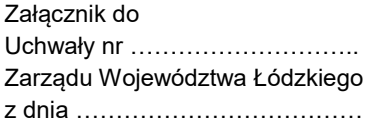

**Fundusze Europejskie** 

# **Regulamin wyboru projektów powiatowych urzędów pracy**

**w sposób niekonkurencyjny w ramach programu regionalnego** *Fundusze Europejskie dla Łódzkiego 2021-2027*

**Priorytet 7.** *Fundusze europejskie dla zatrudnienia i integracji w Łódzkiem* 

**Działanie FELD.07.01**  *Aktywizacja zawodowa – PUP*

**Numer naboru: FELD.07.01-IP.01-002/23**

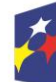

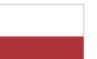

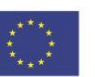

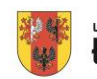

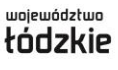

# Spis treści

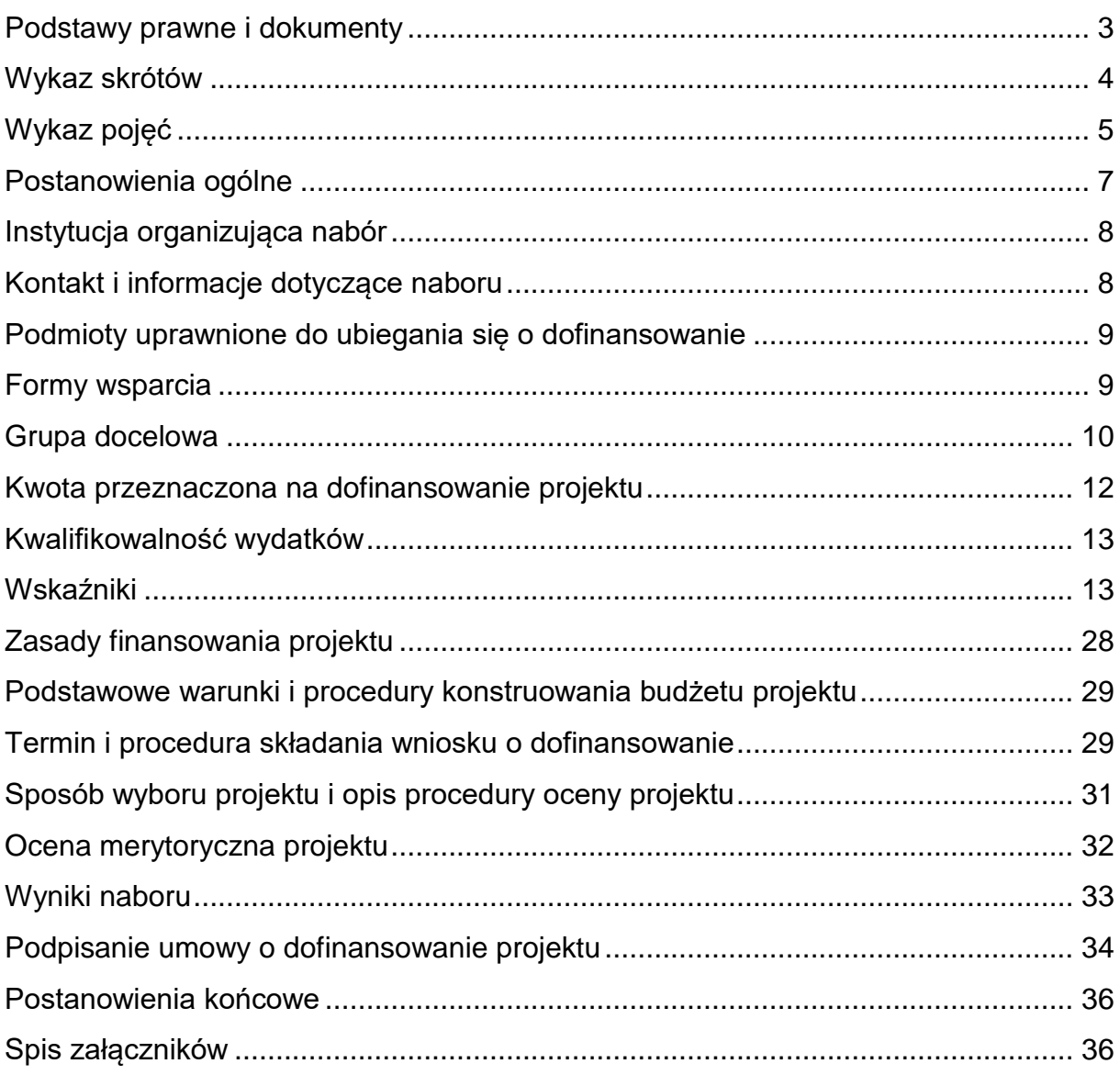

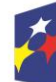

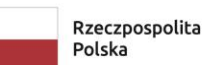

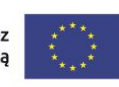

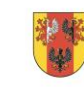

województwo<br>łódzkie

 $\overline{2}$ 

#### **Podstawy prawne i dokumenty**

<span id="page-2-0"></span>Nabór jest organizowany w szczególności w oparciu o następujące akty prawne:

- a) Rozporządzenie Parlamentu Europejskiego i Rady (UE) nr 2021/1060 z dnia 24 czerwca 2021 r. ustanawiające wspólne przepisy dotyczące Europejskiego Funduszu Rozwoju Regionalnego, Europejskiego Funduszu Społecznego Plus, Funduszu Spójności, Funduszu na rzecz Sprawiedliwej Transformacji i Europejskiego Funduszu Morskiego, Rybackiego i Akwakultury, a także przepisy finansowe na potrzeby tych funduszy oraz na potrzeby Funduszu Azylu, Migracji i Integracji, Funduszu Bezpieczeństwa Wewnętrznego i Instrumentu Wsparcia Finansowego na rzecz Zarządzania Granicami i Polityki Wizowej, zwane dalej rozporządzeniem ogólnym;
- b) Rozporządzenie Parlamentu Europejskiego i Rady (UE) nr 2021/1057 z dnia 24 czerwca 2021 r. ustanawiające Europejski Fundusz Społeczny Plus (EFS+) oraz uchylające rozporządzenie (UE) nr 1296/2013;
- c) Rozporządzenie Komisji (UE) nr 1407/2013 z dnia 18 grudnia 2013 r. w sprawie stosowania art. 107 i 108 Traktatu o funkcjonowaniu Unii Europejskiej do pomocy de minimis;
- d) Ustawę z dnia 14 czerwca 1960 r. Kodeks postępowania administracyjnego;
- e) Ustawę z dnia 28 kwietnia 2022 r. o zasadach realizacji zadań finansowanych ze środków europejskich w perspektywie finansowej 2021-2027, zwaną dalej ustawą wdrożeniową;
- f) Ustawę z dnia 10 maja 2018 r. o ochronie danych osobowych;
- g) Rozporządzenie Ministra Rodziny, Pracy i Polityki Społecznej z dnia 14 lipca 2017 r. w sprawie dokonywania z Funduszu Pracy refundacji kosztów wyposażenia lub doposażenia stanowiska pracy oraz przyznawania środków na podjęcie działalności gospodarczej;
- h) Rozporządzenie Ministra Pracy i Polityki Społecznej z dnia 24 czerwca 2014 r. w sprawie organizowania prac interwencyjnych i robót publicznych oraz jednorazowej refundacji kosztów z tytułu opłaconych składek na ubezpieczenia społeczne;
- i) Program regionalny Fundusze Europejskie dla Łódzkiego 2021-2027 przyjęty decyzją Komisji Europejskiej, zatwierdzony Uchwałą ZWŁ, zwany dalej "FEŁ2027";

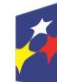

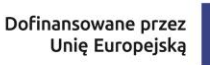

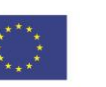

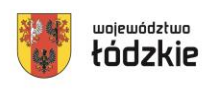

- j) Szczegółowy Opis Priorytetów programu regionalnego Fundusze Europejskie dla Łódzkiego 2021-2027;
- k) Wytyczne Ministra Funduszy i Polityki Regionalnej dotyczące wyboru projektów na lata 2021-2027;
- l) Wytyczne Ministra Funduszy i Polityki Regionalnej dotyczące kwalifikowalności wydatków na lata 2021-2027, zwane dalej Wytycznymi dotyczącymi kwalifikowalności;
- m) Wytyczne Ministra Funduszy i Polityki Regionalnej dotyczące realizacji zasad równościowych w ramach funduszy unijnych na lata 2021-2027, zwane dalej Wytycznymi w zakresie realizacji zasad równościowych;
- n) Wytyczne Ministra Funduszy i Polityki Regionalnej dotyczące monitorowania postępu rzeczowego realizacji programów na lata 2021-2027, zwane dalej Wytycznymi dotyczącymi monitorowania;
- o) Wytyczne Ministra Funduszy i Polityki Regionalnej dotyczące realizacji projektów z udziałem środków Europejskiego Funduszu Społecznego Plus w regionalnych programach na lata 2021-2027, zwane dalej Wytycznymi dotyczącymi realizacji projektów;
- p) Wytyczne Ministra Funduszy i Polityki Regionalnej dotyczące warunków gromadzenia i przekazywania danych w postaci elektronicznej na lata 2021- 2027;
- q) Wytyczne Ministra Funduszy i Polityki Regionalnej dotyczące kontroli realizacji programów polityki spójności na lata 2021-2027.
- r) Wytyczne dotyczące sposobu korygowania nieprawidłowości na lata 2021- 2027.

Powyższe dokumenty dostępne są na stronach internetowych: [www.funduszeeuropejskie.gov.pl,](http://www.funduszeeuropejskie.gov.pl/) [www.funduszeUE.wup.lodz.pl](http://www.funduszeue.wup.lodz.pl/) oraz [https://funduszeue.lodzkie.pl.](https://funduszeue.lodzkie.pl/)

## **Wykaz skrótów**

<span id="page-3-0"></span>**CST2021** – Centralny System Teleinformatyczny, o którym mowa w art. 2 pkt 29 ustawy wdrożeniowej;

**EFS+** – Europejski Fundusz Społeczny Plus;

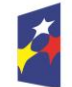

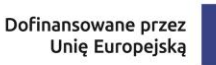

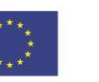

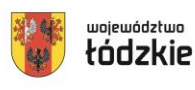

**FEŁ2027** – program regionalny Fundusze Europejskie dla Łódzkiego 2021-2027; **FP** – Fundusz Pracy;

**ION** - Instytucja Organizująca Nabór, tj. Wojewódzki Urząd Pracy w Łodzi;

**IP** – Instytucja Pośrednicząca, tj. Wojewódzki Urząd Pracy w Łodzi;

**KOP** – Komisja Oceny Projektów;

**PUP –** powiatowy urząd pracy

**SM EFS** – aplikacja Centralnego systemu teleinformatycznego do obsługi procesu monitorowania podmiotów i uczestników projektów realizowanych ze środków Europejskiego Funduszu Społecznego Plus dla perspektywy finansowej 2021-2027;

**SOWA EFS** – System Obsługi Wniosków Aplikacyjnych EFS - to aplikacja wspierająca procesy ubiegania się o środki pochodzące z Europejskiego Funduszu Społecznego Plus;

**SZOP** – Szczegółowy Opis Priorytetów programu regionalnego FEŁ2027;

**UE** – Unia Europejska;

**WUP w Łodzi** – Wojewódzki Urząd Pracy w Łodzi.

# **Wykaz pojęć**

<span id="page-4-0"></span>**beneficjent** – podmiot, o którym mowa w art. 2 pkt 9 rozporządzenia ogólnego; **dofinansowanie** – finansowanie, o którym mowa w art. 2 pkt 3 ustawy wdrożeniowej;

**Komisja Oceny Projektów** – komisja, o której mowa w art. 53 ustawy wdrożeniowej; **kryteria wyboru projektów** – kryteria umożliwiające ocenę projektu, zatwierdzone przez komitet monitorujący, o którym mowa w art. 38 rozporządzenia ogólnego; **lista ocenionych projektów –** lista, o której mowa w art. 57 ustawy wdrożeniowej; **mechanizm racjonalnych usprawnień** – oznacza możliwość sfinansowania specyficznych działań dostosowawczych, uruchamianych wraz z pojawieniem się w projekcie realizowanym w ramach polityki spójności osoby z niepełnosprawnością (w charakterze uczestnika/uczestniczki lub personelu projektu). Racjonalne usprawnienie oznacza konieczne i odpowiednie zmiany oraz dostosowania, nienakładające nieproporcjonalnego lub nadmiernego obciążenia, jeśli jest to potrzebne w konkretnym przypadku;

**portal** – portal internetowy, o którym mowa w art. 46 lit. b rozporządzenia ogólnego;

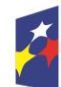

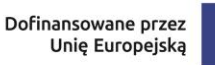

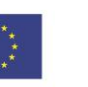

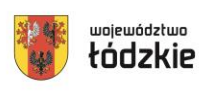

**program** – krajowy program, o którym mowa w art. 2 pkt 15 ustawy wdrożeniowej lub program regionalny, o którym mowa w art. 2 pkt 23 ustawy wdrożeniowej; **projekt** – projekt, o którym mowa w art. 2 pkt 22 ustawy wdrożeniowej; **Regulamin** – Regulamin wyboru projektów, o którym mowa w art. 51 ustawy

wdrożeniowej;

**standard minimum** - narzędzie używane do oceny realizacji zasady równości kobiet i mężczyzn w ramach projektów współfinansowanych z EFS+. Narzędzie to obejmuje pięć zagadnień i pomaga ocenić, czy wnioskodawca uwzględnił kwestie równościowe w ramach analizy potrzeb w projekcie, zaplanowanych działań, wskaźników lub w ramach działań prowadzonych na rzecz zespołu projektowego.

Standard minimum wraz z instrukcją stanowi załącznik nr 1 do Wytycznych dotyczących realizacji zasad równościowych w ramach funduszy unijnych na lata 2021-2027;

**system teleinformatyczny** – system, o którym mowa w art. 2 pkt 29 ustawy wdrożeniowej, w tym centralny system teleinformatyczny;

**Szczegółowy Opis Priorytetów** – Szczegółowy Opis Priorytetów programu regionalnego FEŁ2027, dokument przygotowany i przyjęty przez Instytucję Zarządzającą regionalnym programem województwa łódzkiego, określający w szczególności zakres działań realizowanych w ramach poszczególnych priorytetów programu. SZOP jest przygotowywany w wersji elektronicznej w CST2021, w module eSzop;

**umiejętności lub kompetencje cyfrowe** – harmonijna kompozycja wiedzy, umiejętności i postaw umożliwiających życie, uczenie się i pracę w społeczeństwie cyfrowym, tj. społeczeństwie wykorzystującym w życiu codziennym i pracy technologie cyfrowe. Kompetencje cyfrowe określono w Ramie DigComp, o której mowa w podrozdziale 6.1 pkt 4 Wytycznych dotyczących realizacji projektów z udziałem środków Europejskiego Funduszu Społecznego Plus w regionalnych programach na lata 2021-2027

**umowa o dofinansowanie projektu** – umowa, o której mowa w art. 2 pkt 32 lit. a i b ustawy wdrożeniowej;

**ustawa wdrożeniowa** – ustawa z dnia 28 kwietnia 2022 r. o zasadach realizacji zadań finansowanych ze środków europejskich w perspektywie finansowej 2021- 2027;

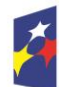

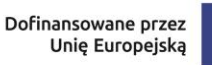

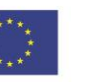

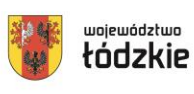

**wniosek** – wniosek o dofinansowanie projektu, w którym zawarte są informacje na temat wnioskodawcy oraz opis projektu, na podstawie, których dokonuje się oceny spełniania przez ten projekt kryteriów wyboru projektów;

**wnioskodawca** – podmiot który złożył wniosek o dofinansowanie projektu; **Wytyczne** – instrument prawny, o którym mowa w art. 2 pkt 38 ustawy wdrożeniowej.

## **§ 1**

## **Postanowienia ogólne**

- <span id="page-6-0"></span>1) W przypadku kolizji pomiędzy przepisami prawa, a niniejszym Regulaminem stosuje się przepisy prawa. W przypadku ewentualnej kolizji prawa unijnego z prawem krajowym, przepisy prawa unijnego stosuje się wprost.
- 2) W przypadku kolizji pomiędzy zapisami Wytycznych a programem regionalnym Fundusze Europejskie dla Łódzkiego 2021-2027, stosuje się zapisy FEŁ2027.
- 3) ION przeprowadza postępowanie w zakresie wyboru projektów do dofinansowania w sposób przejrzysty, rzetelny i bezstronny. ION zapewnia równy dostęp do informacji o warunkach i sposobie wyboru projektów do dofinansowania oraz równe traktowanie wnioskodawców.
- 4) Dokumenty i informacje wytworzone lub przygotowane w związku z oceną dokumentów i informacji przedstawianych przez wnioskodawców nie podlegają, do czasu zakończenia postępowania w zakresie wyboru projektu do dofinansowania, udostępnieniu w trybie przepisów ustawy z dnia 6 września 2001 r. o dostępie do informacji publicznej.
- 5) Dokumenty i informacje przedstawione przez wnioskodawców nie podlegają udostępnieniu przez właściwą instytucję w trybie przepisów ustawy z dnia 6 września 2001 r. o dostępie do informacji publicznej.
- 6) Regulamin wyboru projektów powiatowych urzędów pracy ION zamieszcza na stronach internetowych: [www.funduszeUE.wup.lodz.pl](http://www.funduszeue.wup.lodz.pl/) oraz [https://funduszeue.lodzkie.pl.](https://funduszeue.lodzkie.pl/)
- 7) Przystąpienie do naboru jest równoznaczne z akceptacją przez PUP postanowień niniejszego Regulaminu, w tym wyrażenia zgody na:

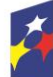

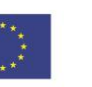

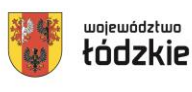

a) udostępnienie wniosku o dofinansowanie podmiotom dokonującym oceny lub kontroli,

b) udzielanie informacji na potrzeby ewaluacji przeprowadzanych przez IZ FEŁ2027 lub inną uprawnioną instytucję lub jednostkę organizacyjną,

c) udostępnienie wniosku o dofinansowanie podmiotom dokonującym ewaluacji, z zastrzeżeniem ochrony informacji w nim zawartych.

- 8) ION zastrzega sobie prawo do wprowadzania zmian w niniejszym Regulaminie w trakcie trwania naboru, z zastrzeżeniem zmian skutkujących nierównym traktowaniem wnioskodawców, chyba że konieczność wprowadzenia tych zmian wynika z przepisów odrębnych. W przypadku zmian w Regulaminie informacja o ich wprowadzeniu, aktualna treść Regulaminu, uzasadnienie oraz termin, od którego obowiązuje nowy Regulamin, ION zamieszcza na stronach internetowych: [www.funduszeUE.wup.lodz.pl](http://www.funduszeue.wup.lodz.pl/) oraz [https://funduszeue.lodzkie.pl.](https://funduszeue.lodzkie.pl/)
- 9) W przypadku zmiany Regulaminu ION niezwłocznie i indywidualnie informuje o niej każdego wnioskodawcę, który w ramach trwającego naboru złożył już wniosek o dofinansowanie.

## **§ 2**

## **Instytucja organizująca nabór**

<span id="page-7-0"></span>1) Instytucją Organizującą Nabór jest Wojewódzki Urząd Pracy w Łodzi, który dla Priorytetu 7. pełni funkcję Instytucji Pośredniczącej (dalej: IP), adres: ul. Wólczańska 49, 90-608 Łódź.

## **§ 3**

# **Kontakt i informacje dotyczące naboru**

- <span id="page-7-1"></span>1) Informacji i wyjaśnień dotyczących naboru udziela Oddział naboru wniosków I w odpowiedzi na pisemne zapytania kierowane poprzez SOWA EFS w module Korespondencja.
- 2) Z pracownikami Oddziału można również kontaktować się telefonicznie: tel. 42 638-91-75, 42 638-91-77, 42 638-91-79.
- 3) Odpowiedzi na zadawane pytania znajdują się w zakładce "Pytania i odpowiedzi" dotyczącej danego naboru na stronach internetowych: [www.funduszeUE.wup.lodz.pl](http://www.funduszeue.wup.lodz.pl/) oraz [https://funduszeue.lodzkie.pl.](https://funduszeue.lodzkie.pl/) Jeśli odpowiedź

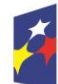

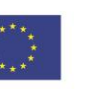

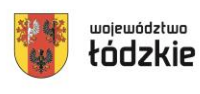

polega jedynie na odesłaniu do stosownych dokumentów lub ich przytoczeniu, nie ma konieczności jej publikowania.

4) Informacje i wyjaśnienia w zakresie kwestii technicznych działania aplikacji SOWA EFS udzielane są drogą telefoniczną pod nr (42) 638-91-80 oraz za pośrednictwem poczty elektronicznej e-mail: [generator.sowa@wup.lodz.pl.](mailto:generator.sowa@wup.lodz.pl)

#### **§ 4**

#### **Podmioty uprawnione do ubiegania się o dofinansowanie**

- <span id="page-8-0"></span>1) Uprawnionymi wnioskodawcami do ubiegania się o dofinansowanie w przedmiotowym naborze są wyłącznie powiatowe urzędy pracy z terenu województwa łódzkiego.
- 2) Zgodnie z merytorycznym kryterium dostępu nr 5: Działania dyskryminujące, wnioskodawcą nie może być Powiat /Miasto (lub podmiot przez niego kontrolowany lub od niego zależny) jeśli przyjął obowiązujące akty prawne, które są dyskryminujące, sprzeczne z zasadami, o których mowa w art. 9 ust. 3 rozporządzenia Parlamentu Europejskiego i Rady (UE) nr 2021/1060 z dnia 24 czerwca 2021 r. w zakresie odnoszącym się do płci, rasy, pochodzenia etnicznego, religii lub światopoglądu, niepełnosprawności, wieku lub orientacji seksualnej.
- 3) Spełnienie kryterium będzie oceniane na podstawie oświadczenia we wniosku o dofinansowanie. Następnie Starosta/Prezydent przed podpisaniem umowy będzie zobowiązany do złożenia podpisanego oświadczenia w wersji papierowej.

#### **§ 5**

#### **Formy wsparcia**

- <span id="page-8-1"></span>1) W ramach projektów PUP współfinansowanych z EFS+ mogą być finansowane usługi i instrumenty rynku pracy określone w ustawie o promocji zatrudnienia i instytucjach rynku pracy, z wyłączeniem robót publicznych.
- 2) Zgodnie ze specyficznym kryterium merytorycznym nr 2 "Identyfikacja potrzeb każdego uczestnika" udzielenie wsparcia powinno być poprzedzone identyfikacją potrzeb uczestnika oraz opracowaniem lub aktualizacją dla każdego uczestnika Indywidualnego Planu Działania. Dokument ten powinien określać zakres

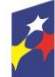

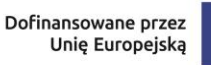

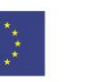

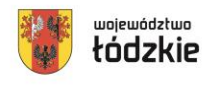

województwo

wsparcia udzielanego danej osobie, który jest z nią uzgodniony i podlega ewentualnej aktualizacji w trakcie projektu.

- 3) Zgodnie ze specyficznym kryterium merytorycznym nr 3 "Umiejętności cyfrowe" w ramach wsparcia skierowanego do osób młodych do 29 roku życia zaplanowano ocenę umiejętności cyfrowych, z wykorzystaniem narzędzia rekomendowanego przez ministra właściwego do spraw pracy oraz w razie potrzeby uzupełnienie poziomu kompetencji.
- 4) Zgodnie ze specyficznym kryterium merytorycznym nr 4 "Gwarancje dla młodzieży" w przypadku wsparcia osób młodych do 29 roku życia w ciągu pierwszych 4 miesięcy od przystąpienia do projektu zapewniona zostanie im oferta zatrudnienia, dalszego kształcenia, przyuczenia do zawodu lub stażu.
- 5) Realizacja szkoleń (organizowanych grupowo i indywidualnie) powinna prowadzić do nabycia kwalifikacji zawodowych (w tym zwalidowanych kompetencji) potwierdzonych odpowiednim dokumentem (np. certyfikatem), który powinien zawierać informacje na temat uzyskanych przez uczestnika efektów uczenia się w rozumieniu Wytycznych dotyczących monitorowania.

Nabycie kwalifikacji jest weryfikowane i potwierdzane zgodnie z zasadami wskazanymi w załączniku nr 2 "Podstawowe informacje dotyczące uzyskiwania kwalifikacji w ramach projektów współfinansowanych z EFS+" do Wytycznych dotyczących monitorowania z uwzględnieniem określonej w nim "Listy sprawdzającej do weryfikacji czy dany dokument można uznać za potwierdzający kwalifikację (niewłączoną do Zintegrowanego Systemu Kwalifikacji) / kompetencję na potrzeby mierzenia wskaźników monitorowania EFS+ dot. uzyskiwania kwalifikacji". Ww. dokumenty zostały zamieszczone na stronach internetowych: [www.funduszeUE.wup.lodz.pl](http://www.funduszeue.wup.lodz.pl/) oraz [https://funduszeue.lodzkie.pl.](https://funduszeue.lodzkie.pl/)

## **§ 6**

## **Grupa docelowa**

<span id="page-9-0"></span>1) Wsparciem w projektach mogą być objęte tylko osoby zarejestrowane w PUP jako bezrobotne.

Zgodnie ze specyficznym kryterium merytorycznym nr 1 "Udział osób w szczególnie trudnej sytuacji na rynku pracy" co najmniej 60% wszystkich

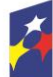

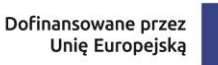

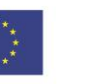

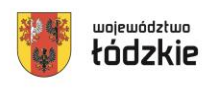

uczestników projektu powinny stanowić osoby bezrobotne znajdujące się w szczególnie trudnej sytuacji na rynku pracy (tj.: kobiety, osoby młode, osoby starsze, osoby z niepełnosprawnościami, osoby długotrwale bezrobotne i osoby o niskich kwalifikacjach).

**Osoba młoda** - osoba w wieku między 15 a 29 rokiem życia, tj. od dnia, w którym przypadają 15 urodziny do dnia poprzedzającego 30 urodziny.

**Osoba starsza** – osoba w wieku 55 lat i więcej, tj. od dnia, w którym przypadają 55 urodziny.

**Osoba z niepełnosprawnością** – osoba z niepełnosprawnością w rozumieniu wytycznych ministra właściwego do spraw rozwoju regionalnego dotyczących realizacji zasad równościowych w ramach funduszy unijnych na lata 2021–2027 lub uczeń albo dziecko w wieku przedszkolnym posiadający orzeczenie o potrzebie kształcenia specjalnego wydane ze względu na dany rodzaj niepełnosprawności lub dzieci i młodzież posiadające orzeczenia o potrzebie zajęć rewalidacyjno-wychowawczych wydawane ze względu na niepełnosprawność intelektualną w stopniu głębokim. Orzeczenia uczniów, dzieci lub młodzieży są wydawane przez zespół orzekający działający w publicznej poradni psychologiczno-pedagogicznej, w tym poradni specjalistycznej.

**Osoba długotrwale bezrobotna -** osoba bezrobotna pozostająca w rejestrze PUP przez okres ponad 12 miesięcy w okresie ostatnich 2 lat, z wyłączeniem okresów odbywania stażu i przygotowania zawodowego dorosłych.

**Osoba o niskich kwalifikacjach** - to osoba posiadająca wykształcenie na poziomie do ISCED 4 włącznie.

Do tego poziomu wykształcenia kwalifikują się osoby:

- z wykształceniem co najwyżej średnim I stopnia (ISCED 0-2) Osoby, których najwyższy osiągnięty poziom wykształcenia to wykształcenie gimnazjalne lub podstawowe (8 klas szkoły podstawowej) (poziom ISCED 0-2) zgodnie z Międzynarodową Standardową Klasyfikacją Kształcenia UNESCO, tj. osoby uczestniczące we wczesnej edukacji (ISCED 0), osoby, które uczestniczą lub zakończyły edukację najwyżej na poziomie podstawowym (ISCED 1-2) i osoby, które zakończyły edukację najwyżej na poziomie gimnazjalnym (ISCED 2), a także osoby, które nie osiągnęły żadnego poziomu wykształcenia (ISCED 0).

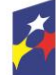

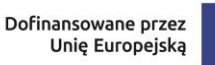

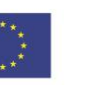

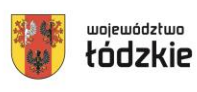

- z wykształceniem na poziomie średnim II stopnia (ISCED 3) lub na poziomie policealnym (ISCED 4).

Osoby, których najwyższy osiągnięty poziom wykształcenia to wykształcenie średnie II stopnia – czyli ponadgimnazjalne lub ponadpodstawowe (poziom ISCED 3) albo wykształcenie policealne (ISCED 4) zgodnie z Międzynarodową Standardową Klasyfikacją Kształcenia UNESCO.

- 2) Realizacja wsparcia w przypadku osób młodych powinna być zgodna z Zaleceniem Rady z dnia 30 października 2020 r. w sprawie pomostu do zatrudnienia – wzmocnienia gwarancji dla młodzieży oraz zastępującym zalecenie Rady z dnia 22 kwietnia 2013 r. w sprawie ustanowienia gwarancji dla młodzieży i z polskim Planem realizacji Gwarancji dla młodzieży z dnia 1 sierpnia 2022 r.
- 3) Zgodnie z Wytycznymi dotyczącymi realizacji projektów wsparcie na rzecz osób długotrwale bezrobotnych powinno być realizowane i monitorowane zgodnie z zaleceniami Europejskiego Trybunału Obrachunkowego wskazanymi w Sprawozdaniu specjalnym 25/2021 "Wsparcie z EFS na rzecz zwalczania bezrobocia długotrwałego – działania muszą być lepiej ukierunkowane i monitorowane oraz bardziej dostosowane do potrzeb".

## **§ 7**

## **Kwota przeznaczona na dofinansowanie projektu**

- <span id="page-11-0"></span>1) Całkowita kwota środków przeznaczonych na dofinansowanie projektów w ramach niniejszego naboru wynosi: **79 297 201,88 PLN,** w tym **39 648 600,94 PLN- na rok 2024, 39 648 600,94 PLN- na rok 2025.**
- 2) Poziom dofinansowania projektów PUP wynosi 100%.
- 3) Wnioski o dofinansowanie projektów PUP powinny zostać przygotowane na wartość zgodną z kwotami określonymi w załączniku nr 1 do niniejszego Regulaminu określającego podział środków Funduszu Pracy dla PUP na rok 2024 oraz 2025.

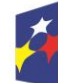

Fundusze Europejskie dla Łódzkiego

Rzeczpospolita Polska

Dofinansowane przez Unię Europejską

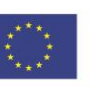

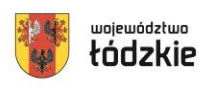

#### **Kwalifikowalność wydatków**

- <span id="page-12-0"></span>1) Warunki dotyczące kwalifikowalności wydatków są określone w Wytycznych dotyczących kwalifikowalności.
- 2) PUP we wniosku o dofinansowanie określa datę rozpoczęcia i zakończenia realizacji projektu, mając na uwadze, iż okres realizacji projektu jest tożsamy z okresem, w którym poniesione wydatki mogą zostać uznane za kwalifikowalne. Realizacja projektu PUP może obejmować rok 2024 oraz 2025. Data rozpoczęcia projektu nie może być wcześniejsza niż 1 stycznia 2024 r., a data jego zakończenia to 31 grudnia 2024 r. lub 31 grudnia 2025 r.
- 3) Zgodnie z Wytycznymi dotyczącymi realizacji projektów koszty pośrednie nie są kwalifikowalne w projektach PUP.

## **§ 9**

## **Wskaźniki**

<span id="page-12-1"></span>1) W celu zapewnienia pełnej i rzetelnej informacji na temat efektów wsparcia PUP ma obowiązek zastosowania w projekcie wszystkich wskaźników rezultatu bezpośredniego i produktu adekwatnych do zakresu i celu realizowanego projektu oraz monitorowania ich w trakcie realizacji projektu.

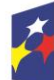

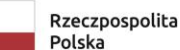

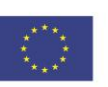

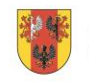

13

województwo

łódzkie

1) W ramach przedmiotowego naboru obowiązują następujące **wskaźniki produktu**:

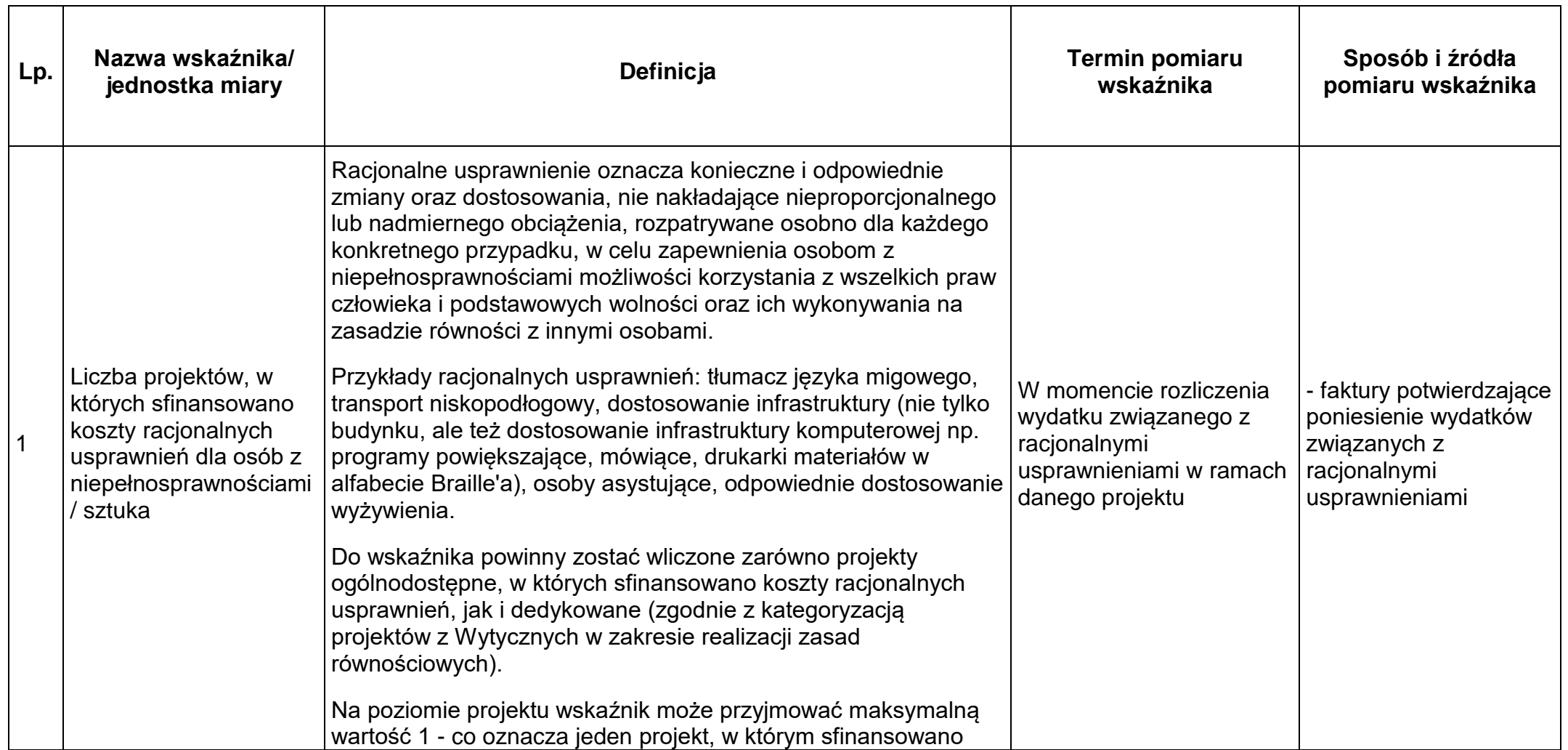

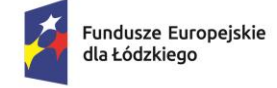

Rzeczpospolita<br>Polska

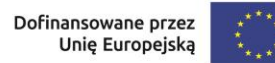

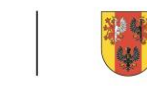

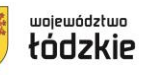

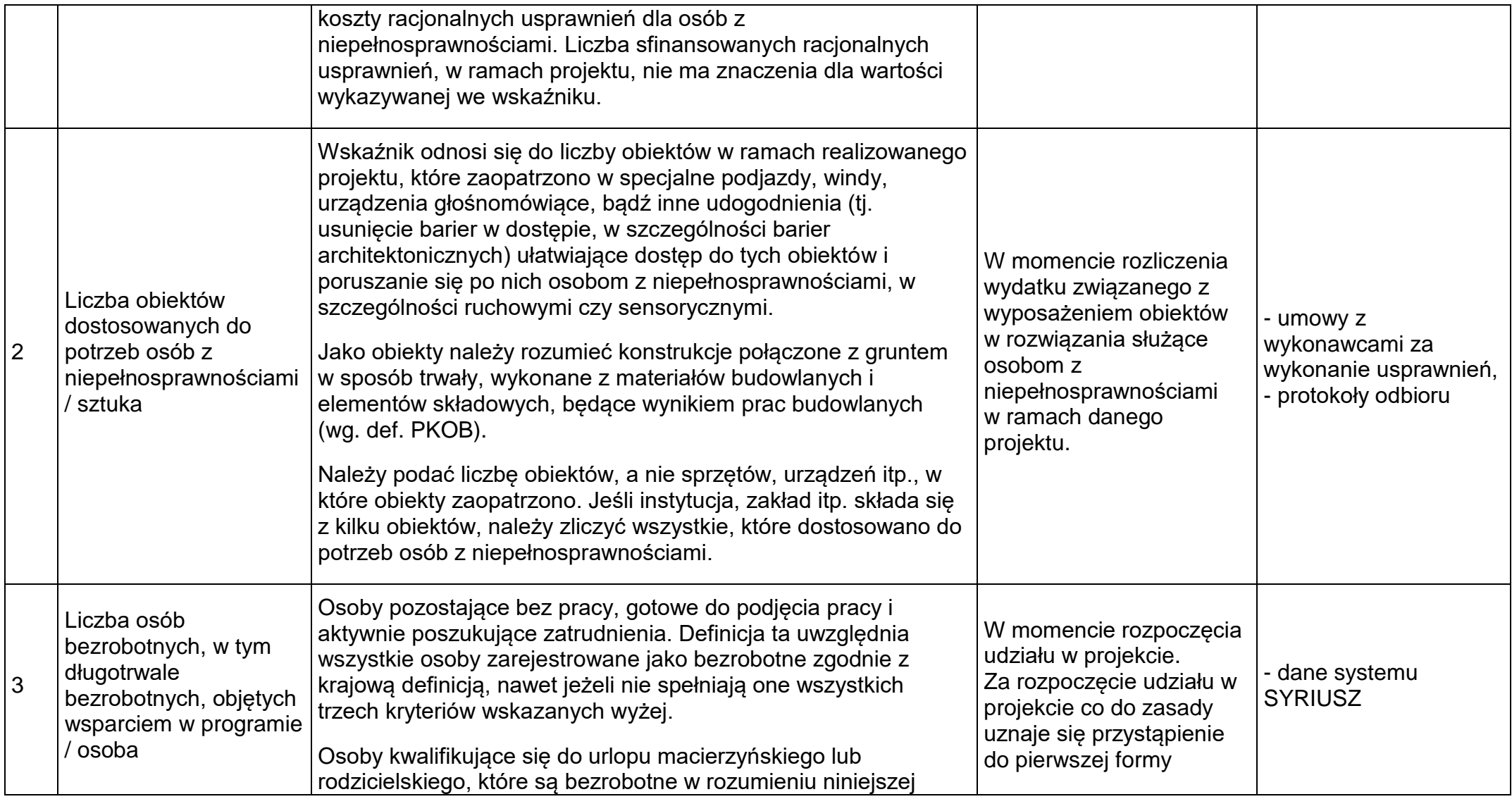

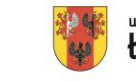

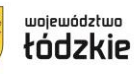

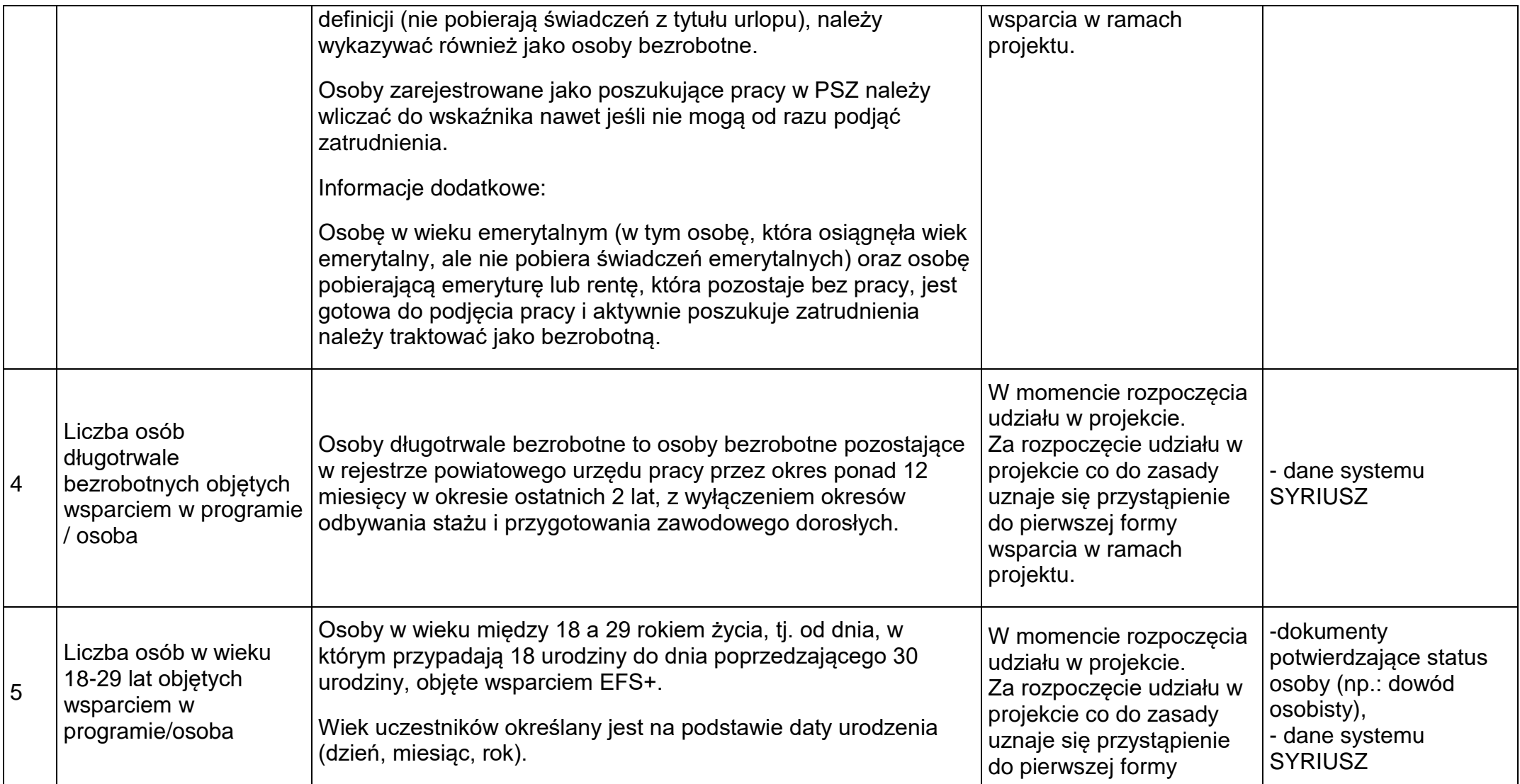

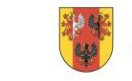

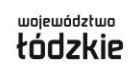

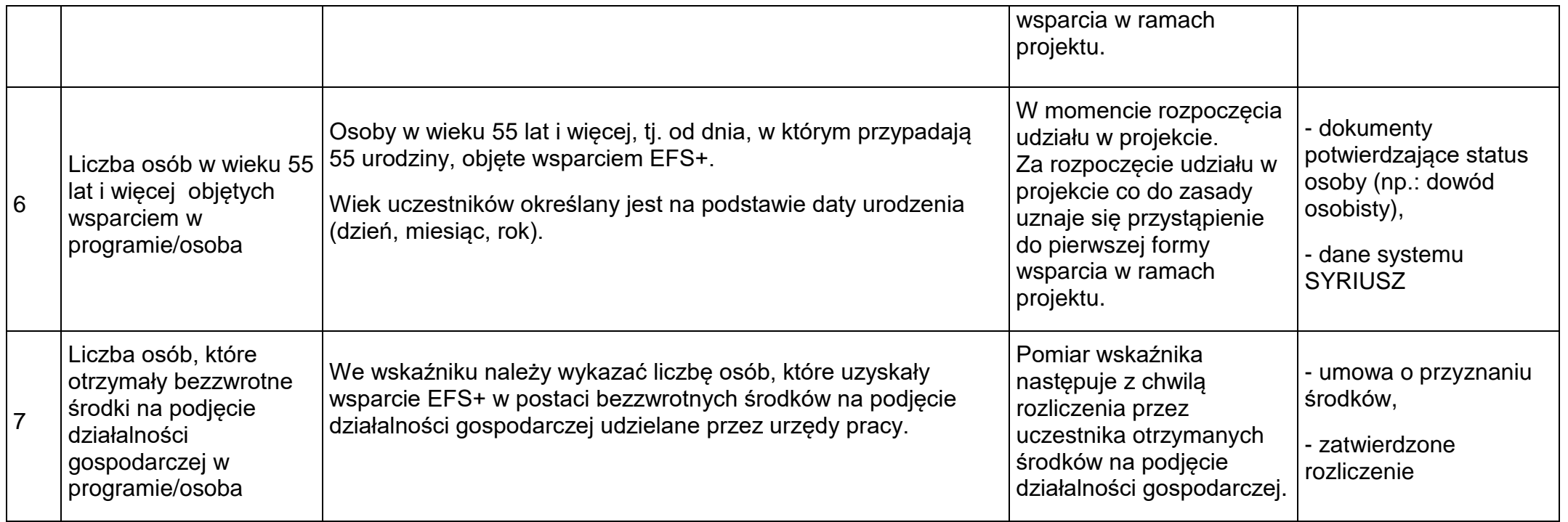

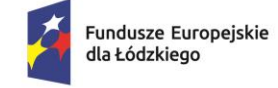

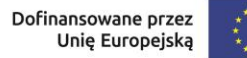

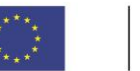

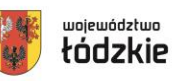

2) W ramach przedmiotowego naboru obowiązuje następujący **dodatkowy wskaźnik produktu:**

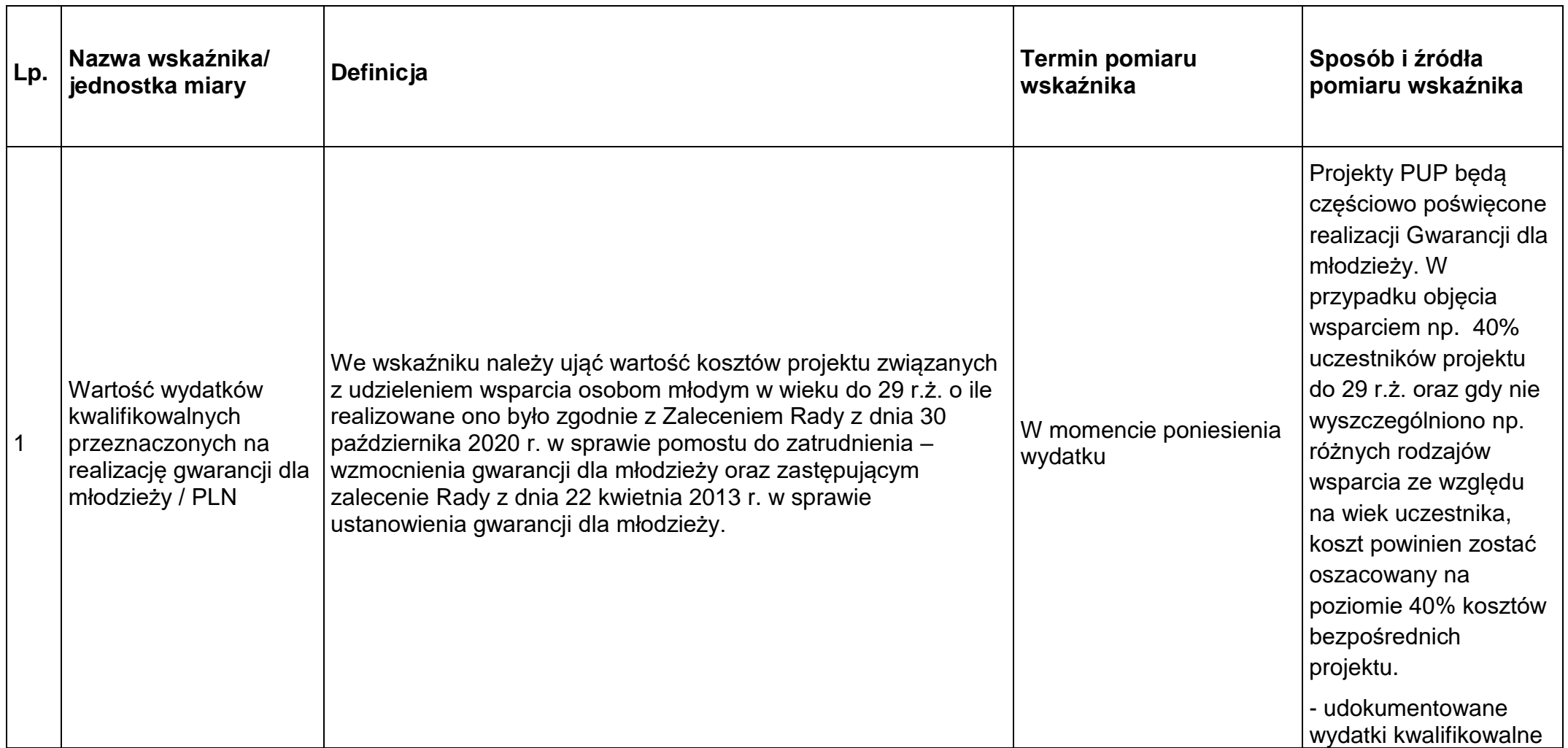

Rzeczpospolita Polska

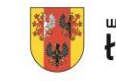

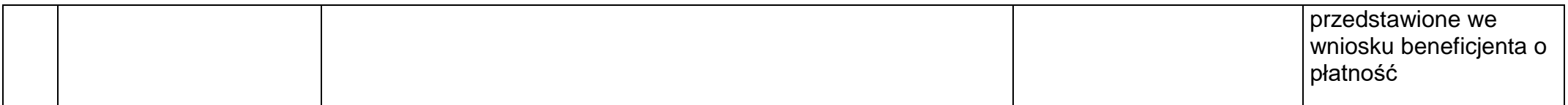

3) W ramach przedmiotowego naboru obowiązują następujące **wskaźniki rezultatu**:

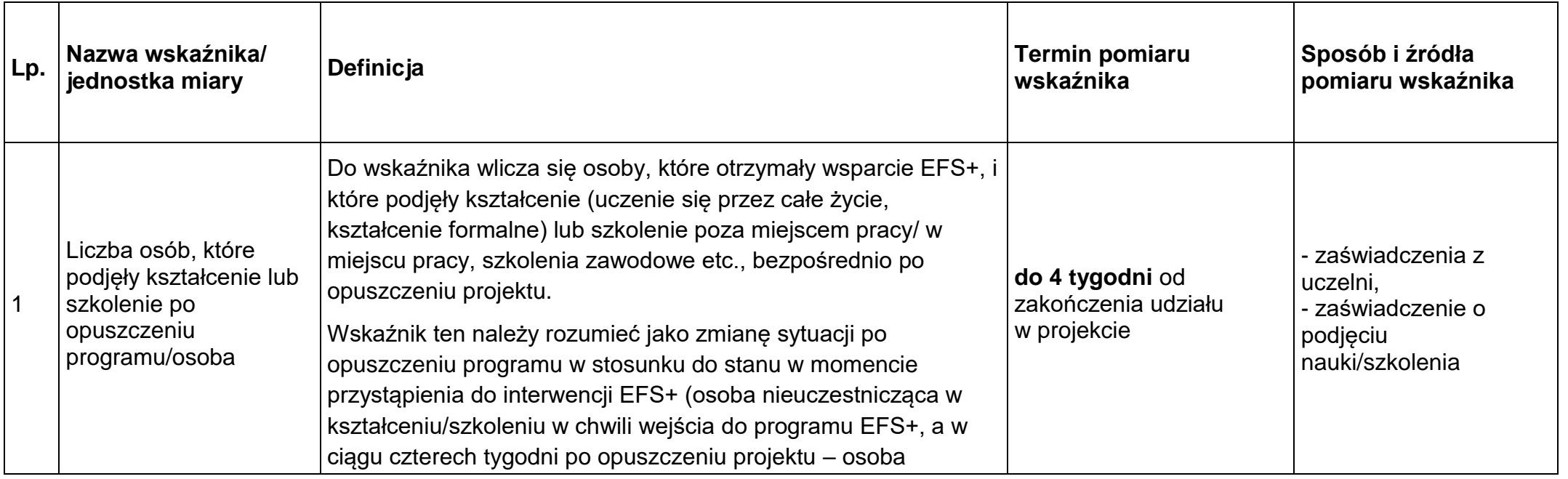

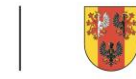

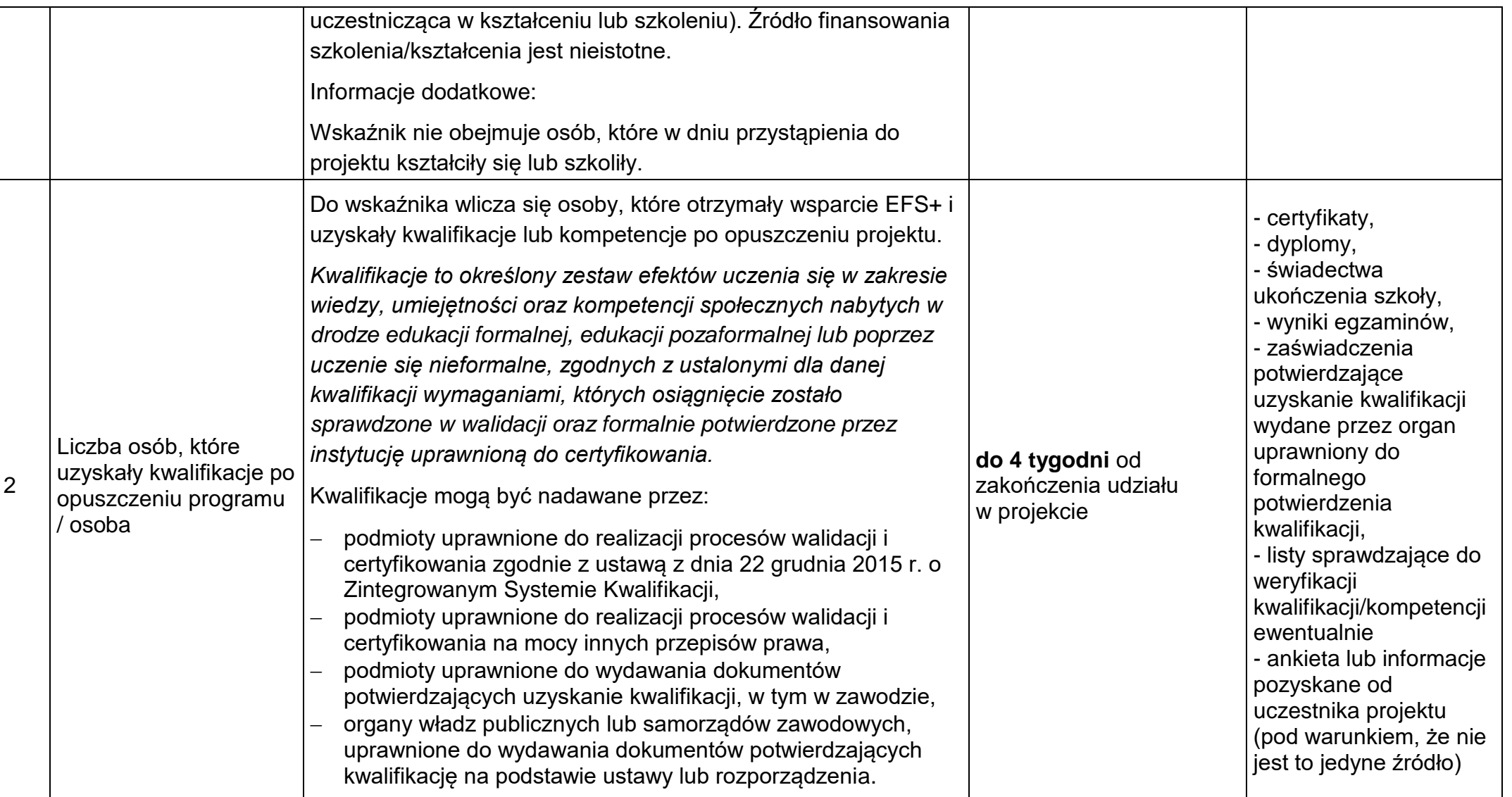

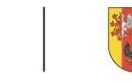

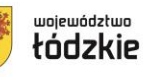

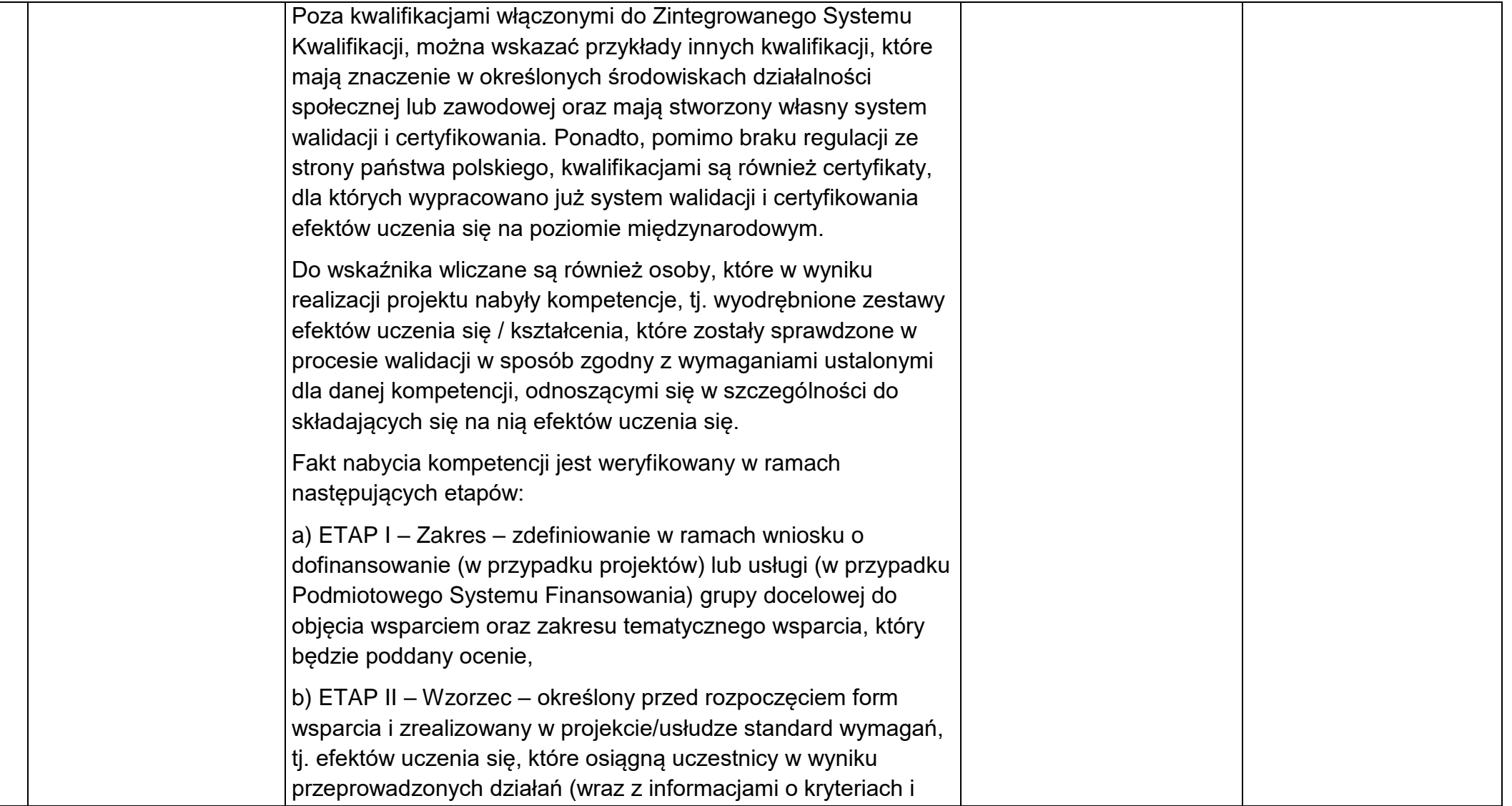

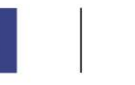

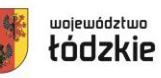

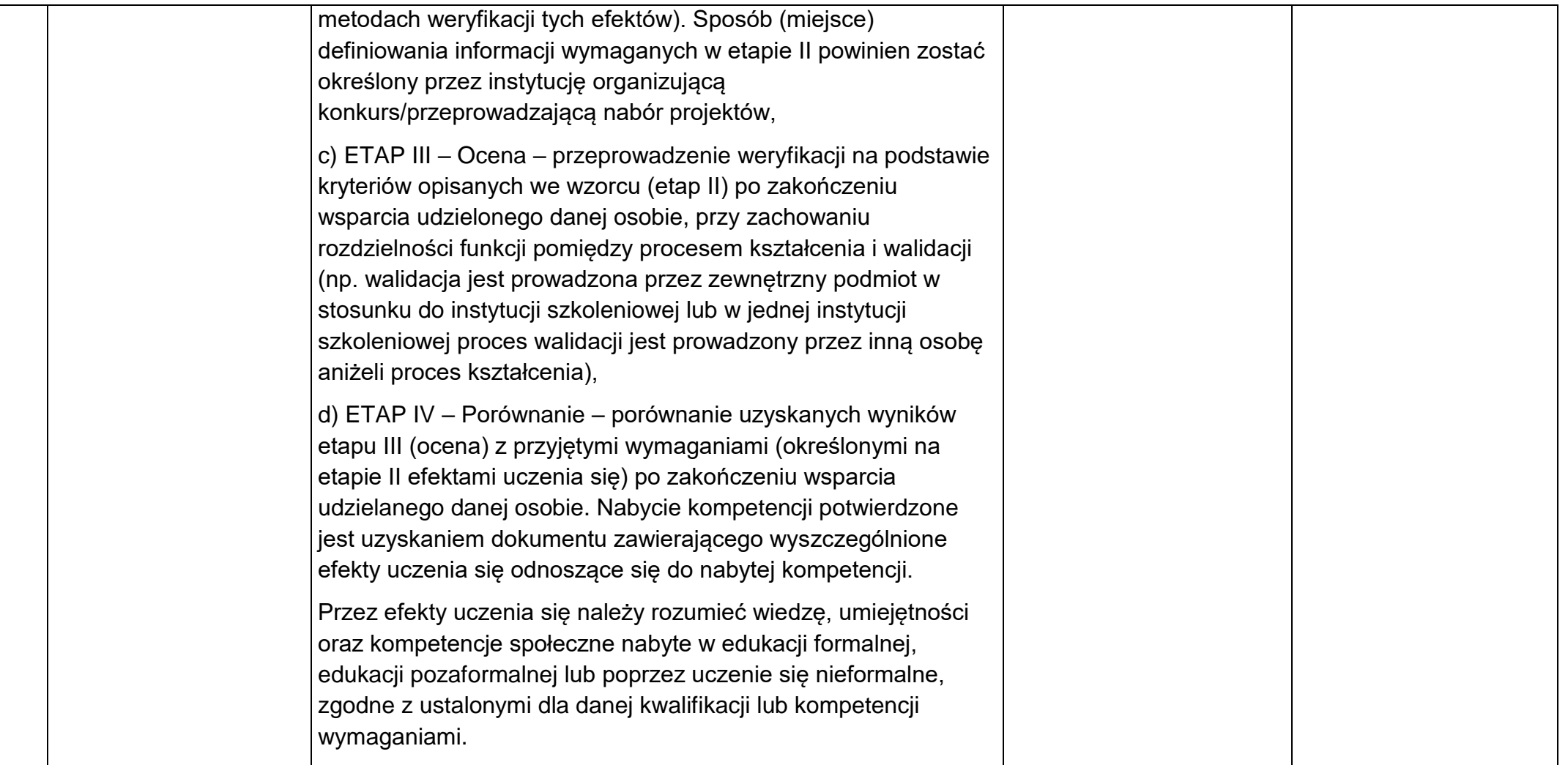

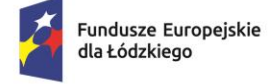

 $\mathbf{I}$ 

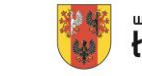

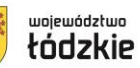

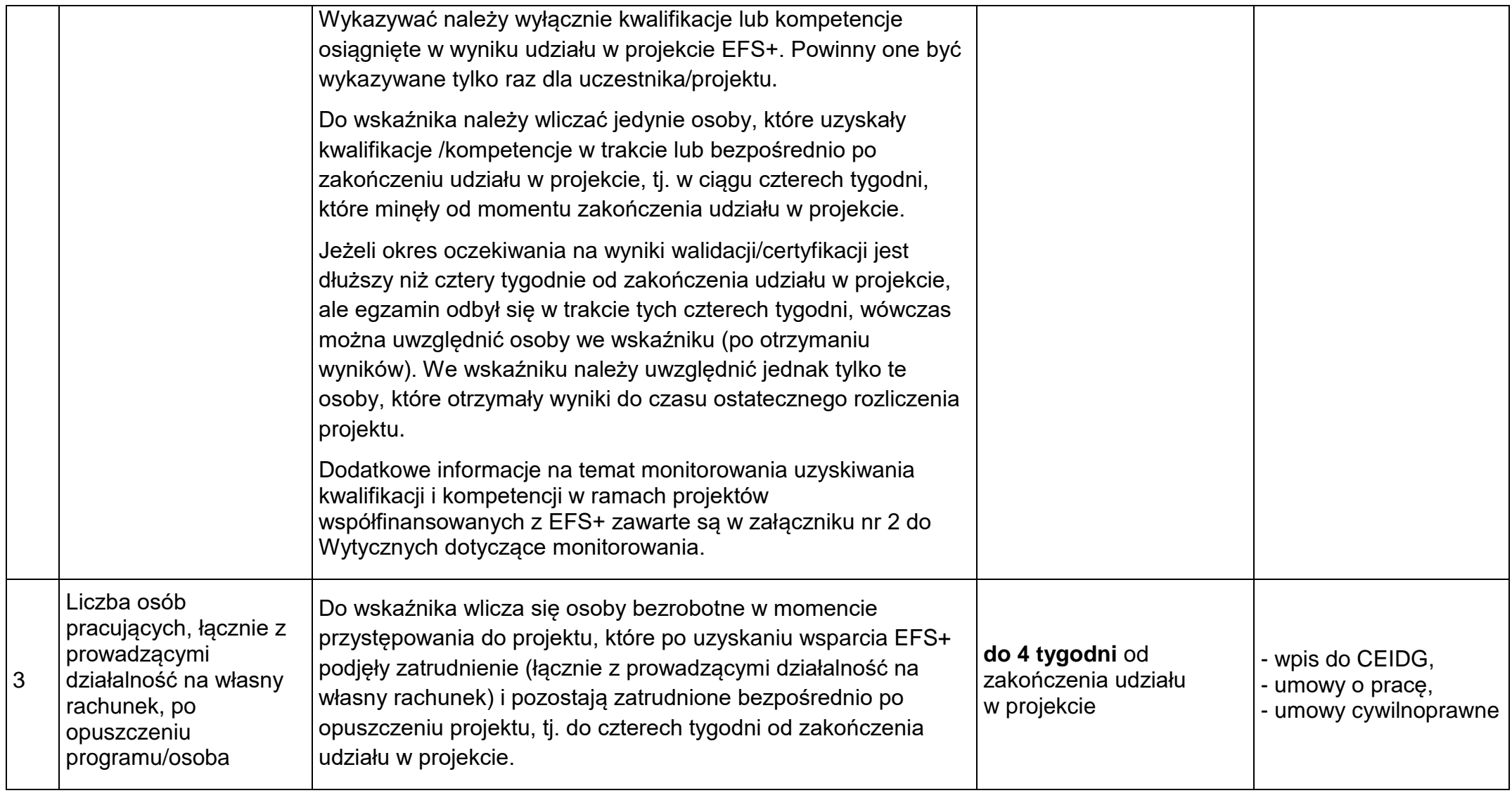

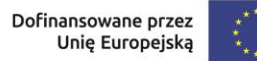

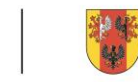

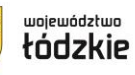

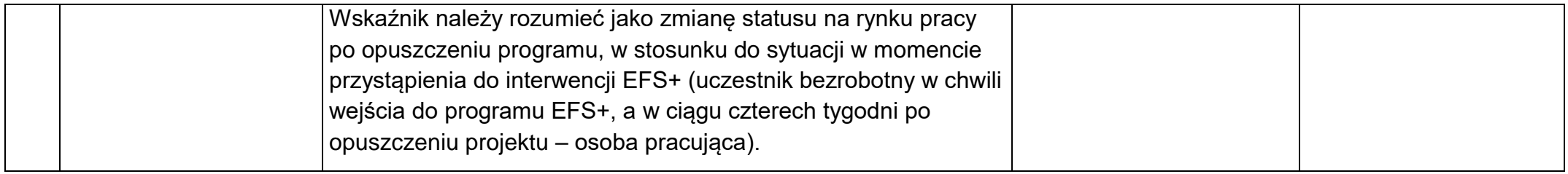

# 4) W ramach przedmiotowego naboru obowiązują następujące **Inne wspólne wskaźniki produktu:**

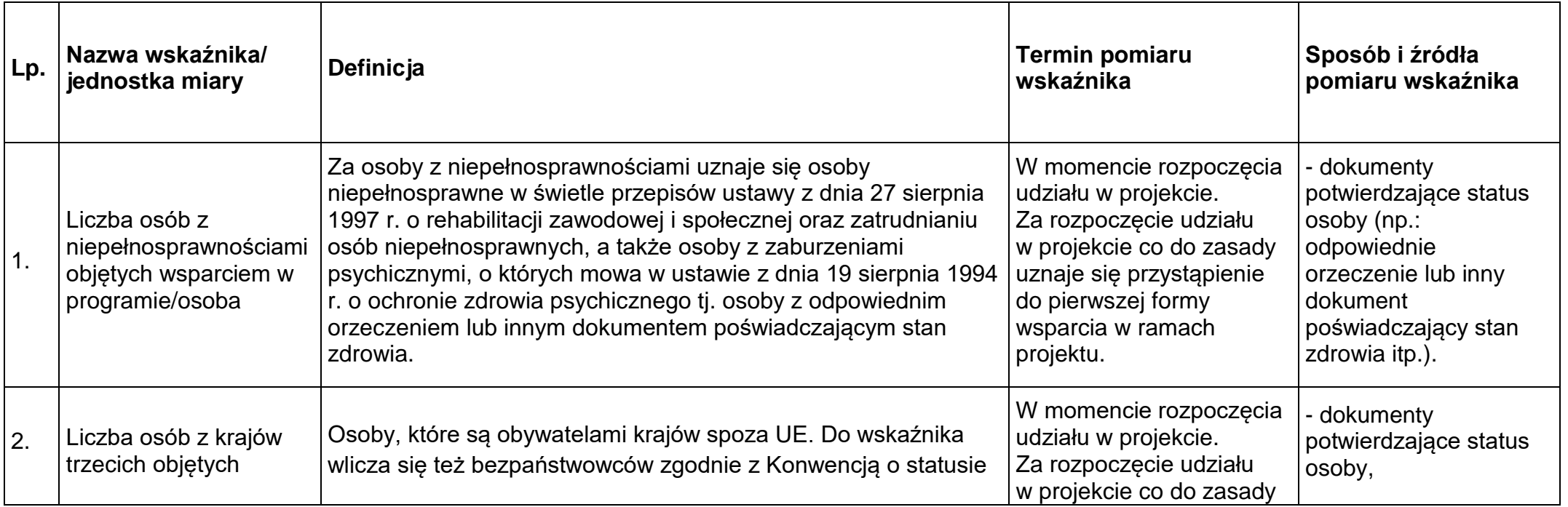

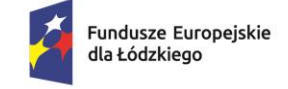

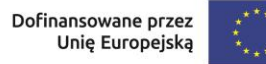

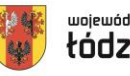

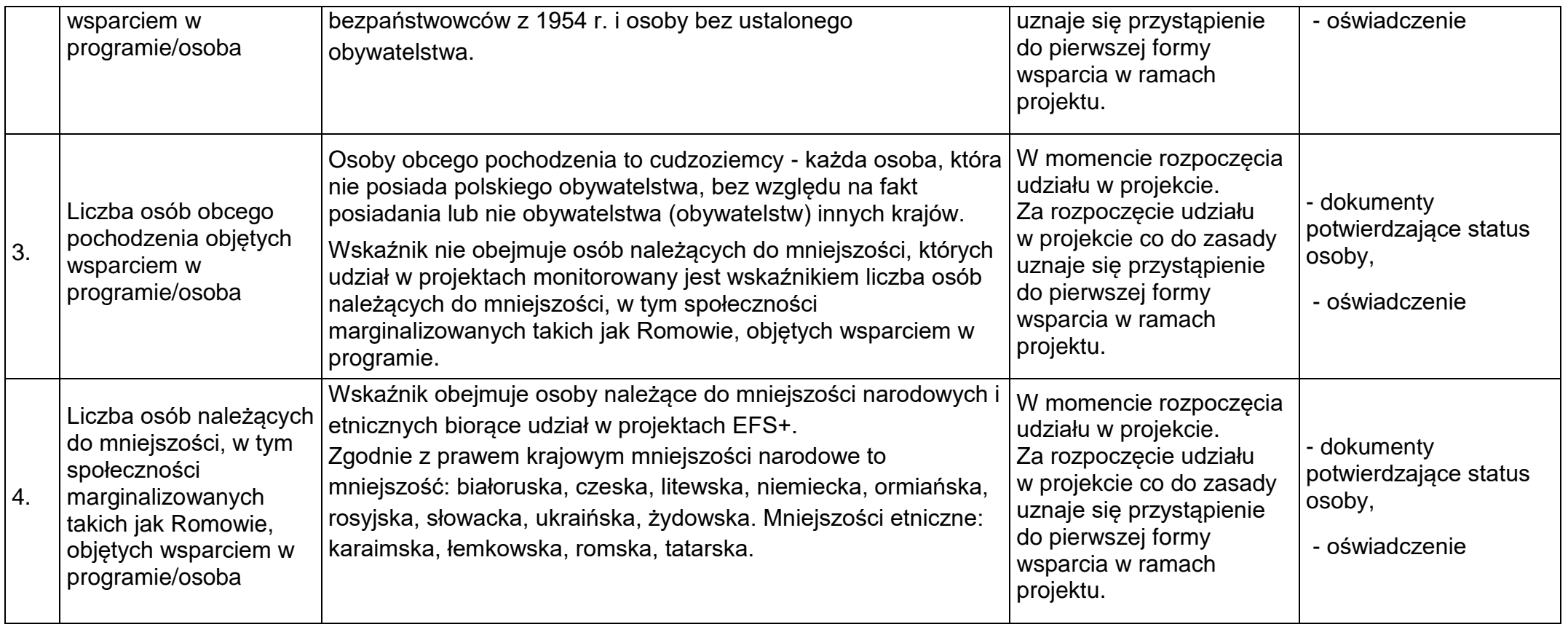

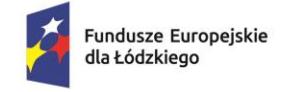

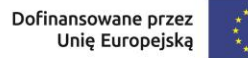

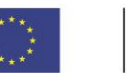

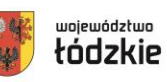

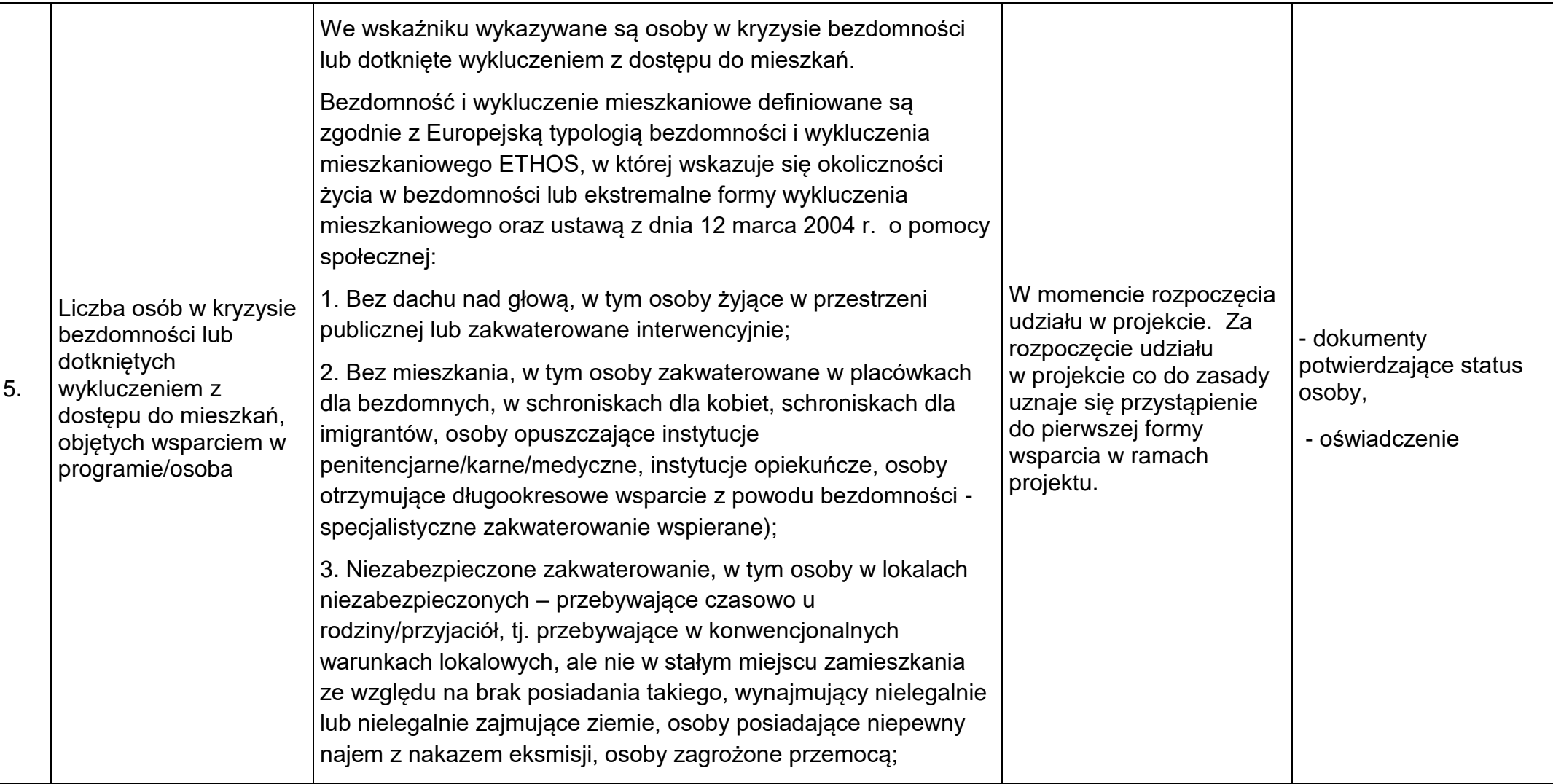

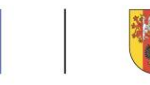

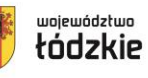

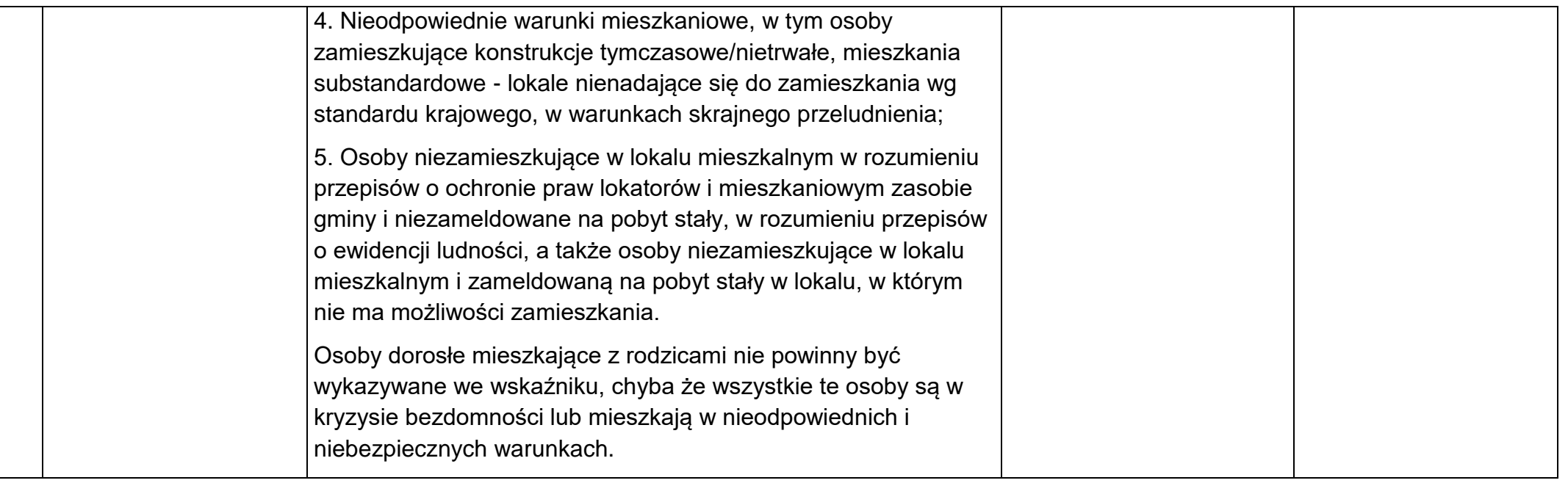

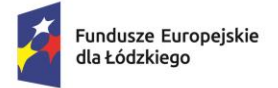

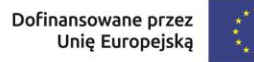

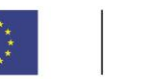

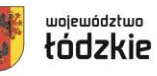

- 5) Monitorowanie postępu rzeczowego w trakcie realizacji projektu odbywa się na podstawie danych zebranych w SM EFS. Podstawą do wprowadzenia informacji o udziale uczestnika będącego osobą fizyczną w projekcie jest zapewnienie danych obejmujących: dane uczestnika, dane kontaktowe, szczegóły wsparcia oraz status uczestnika projektu. Bez określenia powyższych danych nie można wykazać danej osoby jako uczestnika projektu, a tym samym powiązanych z nim wskaźników produktu i rezultatu. Odmowa udzielenia informacji wrażliwych przez uczestnika dotyczących niepełnosprawności i przynależności do mniejszości narodowych i etnicznych nie jest podstawą do niekwalifikowania do projektu, jeśli PUP nie kieruje wsparcia do grup charakteryzujących się przedmiotowymi cechami.
- 6) Szczegółowy zakres danych dotyczących uczestników projektów zawiera załącznik nr 1 do Wytycznych dotyczących monitorowania.

## **Zasady finansowania projektu**

- <span id="page-27-0"></span>1) Szczegółowe zasady finansowania projektu będzie określać umowa o dofinansowanie.
- 2) Wydatki w projekcie w danym roku są ponoszone z limitu określonego dla konkretnego roku zgodnie z załącznikiem nr 1 do niniejszego Regulaminu.
- 3) Środki na finansowanie projektu PUP mogą zostać przeznaczone na sfinansowanie przedsięwzięć zrealizowanych w ramach projektu PUP przed podpisaniem umowy o ile wydatki zostaną uznane za kwalifikowalne – tj. będą zgodne z Wytycznymi dotyczącymi kwalifikowalności.
- 4) Projekty PUP są finansowane wyłącznie ze środków FP przeznaczonych na aktywne formy przeciwdziałania bezrobociu – w części limitu będącego w dyspozycji samorządu województwa i części limitu będącego w dyspozycji samorządu powiatu.
- 5) PUP-y nie wnoszą wkładu własnego oraz nie wykazują żadnych środków prywatnych angażowanych w związku z udzielanym wsparciem w ramach realizowanego projektu.

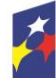

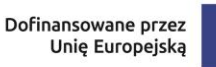

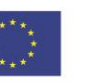

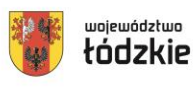

#### **Podstawowe warunki i procedury konstruowania budżetu projektu**

- <span id="page-28-0"></span>1) We wniosku o dofinansowanie projektu wnioskodawca przedstawia koszty bezpośrednie w formie budżetu zadaniowego. Budżet jest podstawą do oceny kwalifikowalności wydatków na etapie oceny wniosku o dofinansowanie projektu. Dopuszczalne jest dokonywanie przesunięć w budżecie projektu w oparciu o zasady określone w umowie o dofinansowanie projektu.
- 2) Koszty bezpośrednie to koszty kwalifikowalne poszczególnych zadań realizowanych przez beneficjenta w ramach projektu.
- 3) Zasady kwalifikowalności VAT.

Zgodnie z zapisami Wytycznych dotyczących kwalifikowalności podatek VAT w projekcie, którego łączny koszt jest mniejszy niż 5 mln EUR (włączając VAT), może być kwalifikowalny.

Należy jednak pamiętać, że kwalifikowalność podatku VAT należy badać nie tylko na poziomie wydatków ponoszonych przez PUP, ale również wydatków po stronie uczestników projektu i podmiotów otrzymujących wsparcie z EFS+. Wsparcie w postaci refundacji kosztów wyposażenia lub doposażenia stanowiska pracy oraz przyznawania środków na podjęcie działalności gospodarczej jest udzielane przez PUP na podstawie rozporządzeń wykonawczych do ustawy z dnia 20 kwietnia 2004 r. o promocji zatrudnienia i instytucjach rynku pracy, które zawierają szczególne obowiązki związane z finansowaniem podatku VAT ze środków Funduszu Pracy.

4) W przypadku jednorazowych środków na podjęcie działalności gospodarczej lub refundacji kosztów wyposażenia lub doposażenia stanowiska pracy, w budżecie projektu PUP wsparcie ujmowane jest w szacowanych kwotach brutto.

## **§ 12**

## **Termin i procedura składania wniosku o dofinansowanie**

- <span id="page-28-1"></span>1) Termin rozpoczęcia naboru wniosków o dofinansowanie: **20.12.2023 r.** godzina 00:00:00.
- 2) Termin zakończenia naboru wniosków o dofinansowanie: **18.01.2024 r.** godzina 23:59:59.

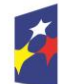

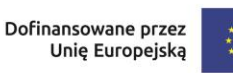

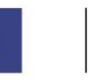

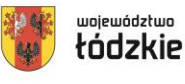

## **Uwaga!**

Po upływie terminu naboru wniosków o dofinansowanie, w aplikacji **SOWA EFS** nabór zostanie automatycznie zamknięty, co oznacza, że nie ma możliwości złożenia wniosku w tym naborze.

3) Formularz wniosku o dofinansowanie projektu należy złożyć wyłącznie w wersji elektronicznej za pośrednictwem aplikacji **SOWA EFS**, dostępnej na stronie: **<https://sowa2021.efs.gov.pl/>**

## **Uwaga!**

Za datę złożenia wniosku o dofinansowanie uznaje się datę wpływu wersji elektronicznej wniosku za pośrednictwem aplikacji SOWA EFS. Wnioski złożone w innej formie niż za pośrednictwem aplikacji SOWA EFS pozostana bez rozpatrzenia.

- 4) Aby móc korzystać z aplikacji SOWA EFS należy założyć konto i zarejestrować organizację wnioskodawcy (o ile nie została wcześniej zarejestrowana) zgodnie z Instrukcją Użytkownika Systemu Obsługi Wniosków Aplikacyjnych Europejskiego Funduszu Społecznego (SOWA EFS) dla wnioskodawców/beneficjentów dostępną pod adresem **<https://sowa2021.efs.gov.pl/>** w zakładce Pomoc. Konto wnioskodawcy będzie wykorzystywane podczas całego postępowania wyboru projektu.
- 5) Po założeniu konta, wnioskodawca może przystąpić do wypełniania wniosku o dofinansowanie.
- 6) Wniosek o dofinansowanie projektu należy przygotować zgodnie z Instrukcją wypełniania wniosku o dofinansowanie projektu, która stanowi załącznik nr 2 do niniejszego Regulaminu.
- 7) Podczas wypełniania wniosku należy zachować spójność informacji przedstawianych we wszystkich jego częściach.
- 8) PUP ma prawo do wycofania złożonego przez siebie wniosku o dofinansowanie projektu od momentu jego złożenia do momentu zawarcia umowy o dofinansowanie projektu, informując za pomocą SOWA EFS o swojej decyzji ION.
- 9) Informacja o wycofaniu wniosku o dofinansowanie projektu powinna zawierać następujące informacje:

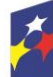

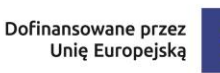

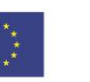

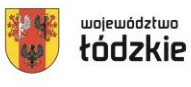

- jednoznaczną deklarację woli wycofania złożonego wniosku o dofinansowanie projektu,

- tytuł wniosku, datę złożenia wniosku oraz jego numer (jeżeli został już nadany przez ION),

- nazwę i adres wnioskodawcy.

- 10)Komunikacja pomiędzy ION a PUP prowadzona jest w module Korespondencja w SOWA EFS.
- 11)PUP zobowiązany jest do zachowania wyżej przewidzianego sposobu komunikacji z WUP w Łodzi od momentu ogłoszenia naboru do momentu jego rozstrzygnięcia.
- 12)Terminy określone w korespondencji doręczanej w module Korespondencja w SOWA EFS liczone są od dnia następującego po dniu jej wysłania.
- 13)Za datę skutecznego złożenia korespondencji uznaje się datę jej wpływu do ION w module Korespondencja w SOWA EFS.
- 14)W sytuacji niezachowania wskazanej formy komunikacji, ION nie będzie brała pod uwagę przekazanych w inny sposób wyjaśnień, poprawek.
- 15)Zidentyfikowane błędy związane z funkcjonowaniem aplikacji SOWA EFS należy zgłaszać wyłącznie na adres e-mail: [sowa.efs@wup.lodz.pl.](mailto:%20sowa.efs@wup.lodz.pl) W razie wystąpienia długotrwałych problemów technicznych uniemożliwiających składanie wniosków o dofinansowanie za pomocą aplikacji SOWA EFS, należy stosować się do komunikatów zamieszczanych na stronach internetowych: [www.funduszeUE.wup.lodz.pl](http://www.funduszeue.wup.lodz.pl/) oraz [https://funduszeue.lodzkie.pl.](https://funduszeue.lodzkie.pl/)
- 16)Problemy związane z wadliwym funkcjonowaniem aplikacji SOWA EFS leżące po stronie wnioskodawcy nie będą rozpatrywane przez ION.

# **§ 13**

## **Sposób wyboru projektu i opis procedury oceny projektu**

- <span id="page-30-0"></span>1) Postępowanie w ramach wyboru projektu odbywa się w sposób niekonkurencyjny.
- 2) Celem naboru jest wybór do dofinansowania projektu spełniającego kryteria wyboru projektów zatwierdzone przez KM FEŁ2027.

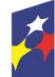

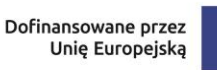

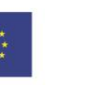

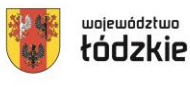

- 3) Złożony w naborze wniosek PUP podlega ocenie przeprowadzonej przez Komisję Oceny Projektów (KOP) na podstawie kryteriów wyboru projektów, stanowiących załącznik nr 3 do niniejszego Regulaminu.
- 4) Szczegółowe informacje nt. zapisów, które powinny znaleźć się we wniosku w celu spełnienia kryteriów wyboru projektu znajdują się w Instrukcji wypełniania wniosku.
- 5) Ocena projektu przeprowadzana jest na podstawie informacji przedstawionych we wniosku o dofinansowanie.
- 6) Ocena spełniania kryteriów wyboru projektów dokonywana jest przez KOP, powołaną przez ION. W skład KOP wchodzą pracownicy ION. Informacja o składzie KOP zostanie zamieszczona na stronach internetowych: [www.funduszeUE.wup.lodz.pl,](http://www.funduszeue.wup.lodz.pl/) [https://funduszeue.lodzkie.pl](https://funduszeue.lodzkie.pl/) oraz na portalu [www.funduszeeuropejskie.gov.pl](http://www.funduszeeuropejskie.gov.pl/) po rozstrzygnięciu naboru.
- 7) Ocenie podlega każdy wniosek o dofinansowanie, o ile nie został wycofany przez wnioskodawcę.
- 8) Jeśli członek KOP oceniający projekt znajdzie we wniosku oczywistą omyłkę pisarską lub rachunkową może ją skorygować w aplikacji SOWA EFS informując o tym wnioskodawcę lub wezwać wnioskodawcę do jej poprawy.

## **Ocena merytoryczna projektu**

- <span id="page-31-0"></span>1) Ocena merytoryczna projektów obejmuje ocenę spełniania przez projekt kryteriów o charakterze merytorycznym wskazanych w załączniku nr 3 do niniejszego Regulaminu.
- 2) Ocena merytoryczna dokonywana jest przez jednego członka KOP przy pomocy Karty Oceny Merytorycznej, stanowiącej załącznik nr 4 do niniejszego Regulaminu.
- 3) Ocena merytoryczna dokonywana jest w sposób przejrzysty, rzetelny i bezstronny.
- 4) Ocena merytoryczna projektów polega na weryfikacji, czy wniosek o dofinansowanie spełnia:
	- a) kryteria merytoryczne dostępu,

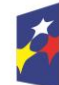

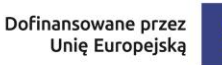

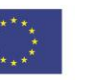

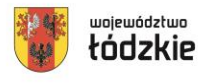

- b) specyficzne kryteria merytoryczne,
- c) kryteria merytoryczne.
- 5) Każdy wniosek o dofinansowanie projektu podlega ocenie spełniania przez niego ww. kryteriów merytorycznych. Weryfikacja polega na przypisaniu wartości logicznych "tak", "nie" lub "nie dotyczy" z wyjątkiem merytorycznego kryterium dostępu nr 7 Równość kobiet i mężczyzn, w odniesieniu do którego stosowana będzie punktacja. Projekty niespełniające ww. kryteriów kierowane są do poprawy.
- 6) Treść wniosku o dofinansowanie musi pozwalać na jednoznaczne stwierdzenie, czy dane kryterium merytoryczne jest spełnione.
- 7) Na wezwanie ION wnioskodawca może poprawić wniosek o dofinansowanie projektu w zakresie określonym w wezwaniu. ION w trakcie poprawiania wniosku o dofinansowanie projektu zapewnia równe traktowanie wnioskodawców.
- 8) Wezwanie do poprawy wniosku przekazywane jest za pomocą SOWA EFS w module Korespondencja. Informacja dotycząca poprawiania wniosku o dofinansowanie projektu zawiera zakres koniecznych zmian w projekcie, które należy przedłożyć w terminie wskazanym w wezwaniu, z zastrzeżeniem, że ION przekazując wnioskodawcy tę informację, zachowuje zasadę anonimowości osoby dokonującej oceny.
- 9) Pracownik ION dokonuje w SOWA EFS zwrotu wniosku o dofinansowanie wnioskodawcy oraz dokonuje zmiany statusu wniosku skierowanego do poprawy. Dane zawarte we wnioskach są przekazywane automatycznie do systemu.
- 10)Jeśli Wnioskodawca nie poprawi wniosku w wyznaczonym terminie, albo zrobi to niezgodnie z zakresem określonym w wezwaniu jest ponownie wzywany do poprawy wniosku do momentu uzyskania pozytywnej oceny merytorycznej.
- 11)Po wpływie poprawionego wniosku podlega on ponownej ocenie merytorycznej w terminie 7 dni.

## **Wyniki naboru**

<span id="page-32-0"></span>1) W przypadku projektów, których ocena została zakończona ION nie rzadziej niż raz w miesiącu sporządza Cząstkową listę ocenionych projektów.

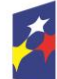

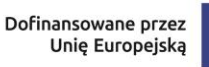

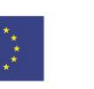

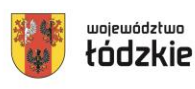

- 2) O wyniku oceny merytorycznej wniosku PUP zostanie powiadomiony stosownym pismem wysyłanym poprzez moduł Korespondencja w SOWA EFS niezwłocznie po zatwierdzeniu Cząstkowej listy ocenionych projektów.
- 3) Po zakończeniu oceny wszystkich wniosków ION sporządza Listę ocenionych projektów oraz Protokół z pracy KOP zawierający informacje o przebiegu i wynikach oceny projektów.
- 4) Po przyjęciu przez Zarząd Województwa Łódzkiego informacji o wyniku oceny projektów dokonanej w ramach naboru, na stronach internetowych: [www.funduszeUE.wup.lodz.pl,](http://www.funduszeue.wup.lodz.pl/) [https://funduszeue.lodzkie.pl](https://funduszeue.lodzkie.pl/) oraz na portalu [www.funduszeeuropejskie.gov.pl](http://www.funduszeeuropejskie.gov.pl/) upubliczniana jest Lista ocenionych projektów.
- 5) Planowany termin rozstrzygnięcia naboru: **luty 2024 r.**

## **Podpisanie umowy o dofinansowanie projektu**

- <span id="page-33-0"></span>1) Podstawą zobowiązania PUP do realizacji projektu w ramach programu regionalnego Fundusze Europejskie dla Łódzkiego 2021-2027 jest umowa o dofinansowanie projektu, której załącznikiem jest wniosek o dofinansowanie projektu.
- 2) Na etapie podpisywania umowy o dofinansowanie projektu, IP będzie wymagać od PUP złożenia następujących dokumentów :
	- **a) Jeden egzemplarz zatwierdzonego przez WUP w Łodzi wniosku o dofinansowanie** (w formie papierowej tożsamej z wersją elektroniczną złożoną za pośrednictwem SOWA EFS). Wniosek o dofinansowanie w wersji papierowej należy podpisać oraz opieczętować. Podpisy osób upoważnionych do podejmowania decyzji w imieniu wnioskodawcy, powinny być czytelne. W przypadku zastosowania parafy należy ją opatrzyć pieczęcią imienną;

## **b) Uchwała zatwierdzająca projekt (jeśli dotyczy);**

## **Uwaga!**

PUP ma dwie możliwości potwierdzania faktu zabezpieczenia środków na realizację projektu, tj. poprzez:

- uchwałę zatwierdzającą projekt, albo
- kontrasygnatę skarbnika powiatu na umowie o dofinansowanie;

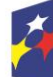

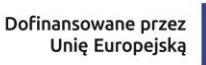

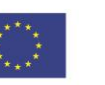

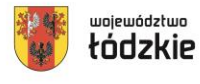

- **c) Uchwała udzielająca pełnomocnictwa do reprezentowania powiatu** (jeśli umowa będzie podpisywana przez pełnomocnika). Pełnomocnictwo powinno być ważne na dzień złożenia wniosku;
- **d) Harmonogram płatności;**
- **e) Dane dotyczące rachunku bankowego** (ewentualnie dodatkowo numeru subkonta dla danego projektu) do obsługi projektu;
- **f) Wniosek o dodanie osoby uprawnionej do reprezentowania beneficjenta**  w zakresie obsługi systemu teleinformatycznego CST2021;
- **g) Oświadczenie o niepodejmowaniu działań dyskryminujących podpisane przez Starostę/ Prezydenta**.
- 3) Wzory dokumentów wymienionych w punktach d) g) zostaną przesłane w wersji elektronicznej do PUP wraz z pismem informującym o wybraniu projektu do dofinansowania.
- 4) ION może wezwać pisemnie wnioskodawcę do złożenia innych, niż ww. wymienione dokumenty, jeśli ze względu na specyfikę projektu lub wnioskodawcy okażą się one niezbędne do przygotowania lub podpisania umowy o dofinansowanie projektu.
- 5) Należy pamiętać, że każdy dokument będący kopią oryginalnego dokumentu powinien być poświadczony za zgodność z oryginałem wg następującego sposobu: pieczątka/ sformułowanie "za zgodność z oryginałem" opatrzone aktualną datą oraz podpisem osoby poświadczającej (czytelnym w przypadku braku pieczatki imiennej) lub pieczatka/ sformułowanie "za zgodność z oryginałem od strony do strony", opatrzone aktualną datą oraz podpisem osoby poświadczającej. Przy tym sposobie potwierdzania za zgodność z oryginałem należy pamiętać o ponumerowaniu stron dokumentu.
- 6) Wszystkie dokumenty posiadające status oświadczenia muszą być podpisane przez osobę/osoby uprawnioną/uprawnione do podejmowania decyzji wiążących w imieniu PUP zgodnie z aktualnym pełnomocnictwem.

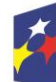

Fundusze Europejskie dla Łódzkiego

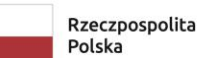

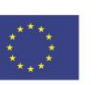

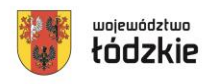

#### **Postanowienia końcowe**

**§ 17**

- <span id="page-35-0"></span>1) Regulamin wyboru projektów w sposób niekonkurencyjny wchodzi w życie z dniem podjęcia uchwały Zarządu Województwa Łódzkiego w sprawie przyjęcia Regulaminu.
- 2) W przypadkach zgodnych z art. 58 ust. 1 ustawy wdrożeniowej IP zastrzega sobie prawo do unieważnienia postępowania w zakresie wyboru projektów do dofinansowania.
- 3) W przypadku unieważnienia postępowania w zakresie wyboru projektów do dofinansowania IP przekaże do publicznej wiadomości informację o unieważnieniu oraz zamieści na stronach internetowych: [www.funduszeUE.wup.lodz.pl](http://www.funduszeue.wup.lodz.pl/) oraz [https://funduszeue.lodzkie.pl](https://funduszeue.lodzkie.pl/) informację o unieważnieniu postępowania w zakresie wyboru projektów do dofinansowania wraz z podaniem przyczyny.
- 4) W sprawach nieuregulowanych w niniejszym Regulaminie zastosowanie mają odpowiednie zasady wynikające z programu regionalnego Fundusze Europejskie dla Łódzkiego 2021-2027, Szczegółowego Opisu Priorytetów Programu Fundusze Europejskie dla Łódzkiego 2021-2027, a także odpowiednich przepisów prawa wspólnotowego i krajowego.

## **§ 18**

#### **Spis załączników**

- <span id="page-35-1"></span>1) Podział środków
- 2) Instrukcja wypełniania wniosku dla PUP
- 3) Kryteria wyboru projektów PUP
- 4) Wzór Karty oceny merytorycznej

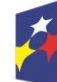

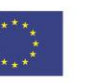

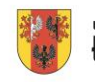